# Paraninfo UF0327 - Recopilación y tratamiento de la información con procesadores de texto

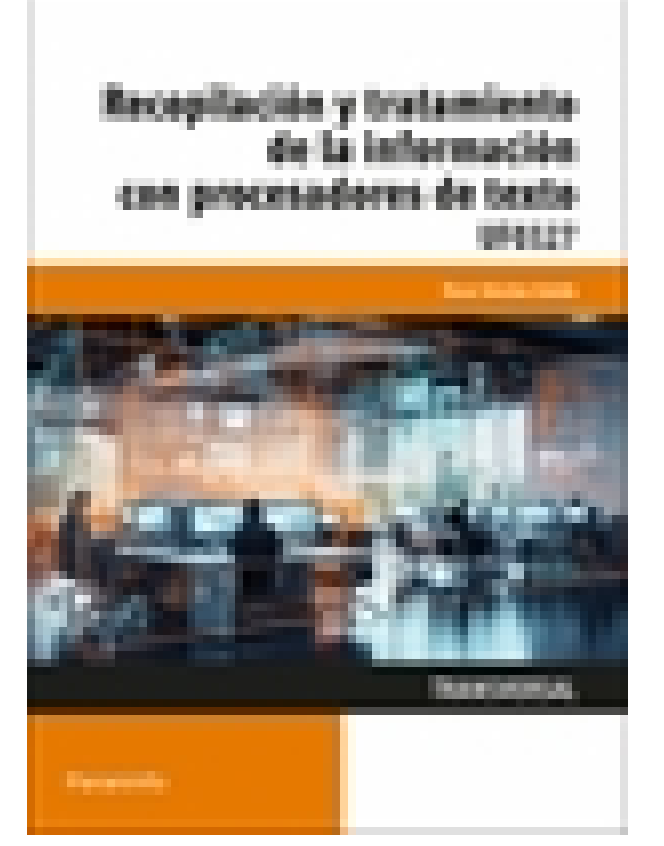

**Editorial:** Paraninfo **Autor:** ÓSCAR SÁNCHEZ ESTELLA **Clasificación:** Certificados Profesionales > Administración y Gestión **Tamaño:** 17 x 24 cm. **Páginas:** 316 **ISBN 13:** 9788428364706 **ISBN 10:** 8428364702 **Precio sin IVA:** \$ 74721.00 COP **Precio con IVA:** \$ 74721.00 COP **Fecha publicacion:** 23/02/2024

# **Sinopsis**

En la actualidad Internet permite el acceso instantáneo a cualquier tipo de información, pero el volumen de datos es tan elevado que se vuelve imprescindible desarrollar criterios de búsqueda y selección; y después aún habrá otro problema, que es la fiabilidad de lo que encontremos. A lo largo de este libro veremos cómo buscar, seleccionar y evaluar la validez de esa información, y también conoceremos técnicas mecanográficas para lograr una velocidad óptima de escritura. De la misma forma, se explican unas nociones básicas de bases de datos.

Además, aprenderemos a manejar la herramienta más utilizada en ofimática, el procesador de textos, y cómo combinarlo con otras herramientas para obtener resultados más completos que simplificarán nuestro trabajo. Finalmente, encontraremos actividades con diversos grados de dificultad que potenciarán el trabajo autónomo del alumno con el objetivo de afianzar y desarrollar los conocimientos adquiridos, a la vez que les damos a estos una utilidad real. El solucionario está disponible en nuestra página web, [www.paraninfo.es](http://www.paraninfo.es). En esta obra se desarrolla la UF 0327 Recopilación y tratamiento de la información con procesadores de textos, perteneciente al módulo formativo 0986\_3 Elaboración, tratamiento y presentación de documentos de trabajo, regulado por el RD 645/2011, y transversal a dos certificados: Asistencia a la dirección y Asistencia documental y de gestión en despachos y oficinas, ambos de la familia de Administración y gestión. Indice

# **1. Recopilación de la información con procesadores de texto**

- 1.1. Metodologías de búsqueda de información
- 1.2. Identificación de fuentes de información especializada: sitios web, institucionales, páginas personales,

foros y grupos de noticias

- 1.3. La recuperación de la información
- 1.3.1. Manejo de las herramientas de recuperación
- 1.3.2. Motores de búsqueda generales
- 1.3.3. Motores de búsqueda especializados
- 1.3.4. Pasarelas y bibliotecas virtuales
- 1.3.5. Directorios y catálogos temáticos
- 1.4. Selección, discriminación y valoración de la información
- 1.4.1. Criterios de evaluación de la calidad de las fuentes de información
- 1.5. Búsqueda de documentos
- 1.5.1. Especificación de una vía de búsqueda
- 1.5.2. Uso de comodines para especificar parte de un nombre de archivo
- 1.5.3. Especificación de criterios de búsqueda avanzados
- 1.5.4. Búsqueda de archivos en base a la información del resumen
- 1.5.5. Visualización de otra información
- 1.5.6. Trabajo con múltiples archivos y/o ventanas
- 1.6. Ética y legalidad
- 1.6.1. Normas sobre propiedad intelectual y derechos de autor
- 1.6.2. Protección de datos
- 1.7. Presentación de información con tablas
- 1.8. Gestión de archivos y bancos de datos
- 1.8.1. Creación de una base de datos
- 1.8.2. Apertura, cierre, compactación y reparación de una base de datos
- 1.8.3. Cifrado y descifrado de una base de datos
- 1.8.4. Conversión de una base de datos
- 1.8.5. Los índices
- 1.8.6. Importación, vinculación y exportación de tablas
- 1.8.7. Relaciones entre las tablas
- 1.9. Grabación de archivos en distintos formatos
- 1.9.1. Archivos de solo texto
- 1.9.2. Archivos enriquecidos
- 1.9.3. Archivos web
- 1.9.4. Archivos de imagen
- 1.9.5. Archivos de sonido
- 1.9.6. Archivos de vídeo
- 1.10. Protección de archivos
- 1.11. Creación, utilización y asignación de tareas automatizadas

# **2. Mecanografía. Técnicas específicas para el asistente a la dirección**

- 2.1.Composición del teclado
- 2.1.1. Mayúsculas
- 2.1.2. Signos ortográficos
- 2.1.3. Signos numéricos
- 2.1.4. Tabuladores
- 2.2. La técnica dactilográfica
- 2.2.1. Línea dominante
- 2.2.2. Línea inferior
- 2.2.3. Línea superior
- 2.3. Configuración del teclado
- 2.4. La transcripción de textos. Fórmulas, jergas, idiomas y galimatías
- 2.5. Ergonomía postural: posición del cuerpo, brazos, muñecas y manos
- 2.6. El dictado. La toma de notas
- 2.6.1. La toma de notas
- 2.6.2. Volcado de voz y grabaciones

# **3. Tratamiento de la información con procesadores de texto**

- 3.1. Entrada y salida del programa
- 3.2. Descripción de la interfaz del procesador de texto
- 3.3. Ventana de documento
- 3.4. Barra de estado
- 3.5. Ayuda de la aplicación de tratamiento de textos

#### **4. El aspecto de los caracteres**

- 4.1. El tipo y el tamaño de letra
- 4.2. Incorporación de efectos a las letras

# **5. El aspecto de un párrafo**

- 5.1. La alineación, el interlineado y el espaciado anterior y posterior
- 5.2. Sangrías en el texto
- 5.3. Trabajo con tabuladores
- 5.4. Trabajo con la regla
- 5.5. Bordes y sombreados
- 5.6. Listas numeradas y viñetas. Cambios de estilo
- 5.7. Partición de palabras

# **6. Formato del documento**

- 6.1. Configuración de página
- 6.2. Bordes de página
- 6.3. Formateo de columnas
- 6.4. Autoformato
- 6.5. Autocorrección
- 6.6. Revisión de un documento: el corrector ortográfico y gramatical
- 6.7. El diccionario de sinónimos
- 6.8. Uso de «Contar palabras»

# **7. Edición de textos**

- 7.1. Búsqueda y sustitución de textos
- 7.2. Configuración de encabezados y pies de página
- 7.3. Numeración de páginas
- 7.4. Configuración de notas a pie y final de página en secciones diferentes del texto
- 7.5. Procedimiento de trabajo intertextual

#### **8. Presentación de información con tablas**

- 8.1. Creación de una tabla
- 8.2. Movimiento y edición de una tabla
- 8.3. Personalización de una tabla
- 8.3.1. Selección de celdas, filas, columnas, tabla
- 8.3.2. Modificación del tamaño de filas y columnas
- 8.3.3. Modificación de los márgenes de las celdas
- 8.4. Propiedades de formato de una tabla
- 8.5. Fórmulas, conversiones de texto y tablas y otras opciones
- 8.5.1. Cambiar la dirección del texto
- 8.5.2. Ordenar
- 8.5.3. Fórmulas
- 8.5.4. Convertir texto en tabla
- 8.5.5. Convertir tabla en texto

#### **9. Inserción en ediciones de texto**

- 9.1. Imágenes
- 9.1.1. Desde un archivo
- 9.1.2. Empleando imágenes en línea
- 9.1.3. Utilizando el portapapeles
- 9.2. Objetos: formas, cuadros de texto y letra capital
- 9.2.1. Inserción y operaciones con formas elaboradas
- 9.2.2. Cuadros de texto, inserción y modificación
- 9.2.3. Inserción de letra capital
- 9.3. Aplicación y ajustes de los formatos de imágenes u otros objetos insertados
- 9.4. Gráficos
- 9.5. SmartArt
- 9.6. Rótulos: WordArt
- 9.7. Ecuaciones
- 9.8.?Gestión de hipervínculos

# **10. Aplicación de manuales de estilo**

- 10.1. Los estilos
- 10.2. Asignación, creación, modificación y borrado de estilos
- 10.3. Marcadores
- 10.4. Referencias cruzadas
- 10.5. Títulos numerados
- 10.6. Índice terminológico
- 10.7. Tablas de contenido
- 10.8. Tablas de ilustraciones
- 10.9. Mapa del documento
- 10.10. Documentos maestros

# **11. Documentos profesionales**

- 11.1. Uso de plantillas y tareas automatizadas
- 11.2. Creación, guardado y modificación de plantillas de documento
- 11.3. Creación de una agenda con el asistente
- 11.4. Creación de un informe personalizado
- 11.4.1. Creación de un informe en Microsoft Access con el asistente
- 11.4.2. Publicación de informes en el procesador de texto para su mejora
- 11.4.3. Imprimir un informe

# **12. Creación de formularios**

- 12.1. Crear un formulario
- 12.2. Propiedades de los controles de formulario
- 12.2.1. Título
- 12.2.2. Bloqueo de controles
- 12.2.3. Dar formato
- 12.2.4. Crear una lista
- 12.2.5. Añadir ayuda
- 12.3. Protección de formularios

# **13. Combinación de diferentes documentos de correspondencia**

- 13.1. Combinación de documentos. Técnicas básicas
- 13.2. Uso de un asistente
- 13.3. Selección de destinatarios mediante creación o utilización de una fuente de datos
- 13.4. Creación de sobres y etiquetas
- 13.4.1. Sobres
- 13.4.2. Etiquetas. 238
- 13.5. Combinación de correspondencia: salida a documento, impresora o correo electrónico
- 13.6. Reglas en la combinación de correspondencia
- 13.7. Comparación, control de cambios y protección de documentos
- 13.7.1. Comparar documentos
- 13.7.2. Combinar documentos
- 13.8. Control de cambios
- 13.9. Protección de un documento
- **14. Impresión de textos**
- 14.1. Configuración de la impresora
- 14.2. Inserción de saltos de página
- 14.3. Reducción de la extensión de un documento
- 14.4. Control de impresión
- 14.5. Procedimientos de impresión de textos y archivos

# **15. Interoperaciones entre aplicaciones**

- 15.1. Con hojas de cálculo
- 15.2. Con bases de datos
- 15.3. Con presentaciones

#### **16. Creación de macros**

- 16.1. Grabadora de macros
- 16.2. Utilización de macros

# **17. Ejercicios de repaso**

Paraninfo Colombia Calle José Abascal, 56 (Utopicus). Oficina 217. 28003 Madrid (España) Tel. (+34) 914 463 350 Fax clientes@paraninfo.co www.paraninfo.mx